# **PCRS – GT3 TECHNIQUE**

## TESTS D'IMPLÉMENTATION PCRS (V1.0) DURANT LE PREMIER SEMESTRE 2016

**POINT D'ETAPE RÉUNION PLÉNIÈRE 08.09.2016**

**PCRS – GT3 (GT)**

### SOMMAIRE

- **1. AVANCEMENT DES TESTS**
- **2. EXEMPLE DE TEST D'IMPLÉMENTATION**
- **3. EVOLUTION DE NORME NÉCESSAIRE**
- **4. ENSEIGNEMENT : POINTS À REVOIR**
	- 1. Cas d'utilisation
	- 2. Transmission des affleurants
	- 3. Information sur la précision
	- 4. Linéaire de voie
- **5. RETOUR D'EXPÉRIENCE**
- **6. PROCHAINES ACTIONS PROPOSÉES**

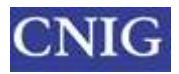

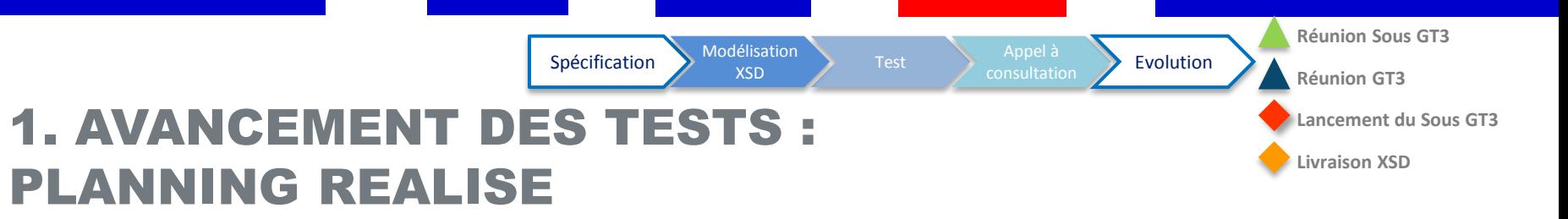

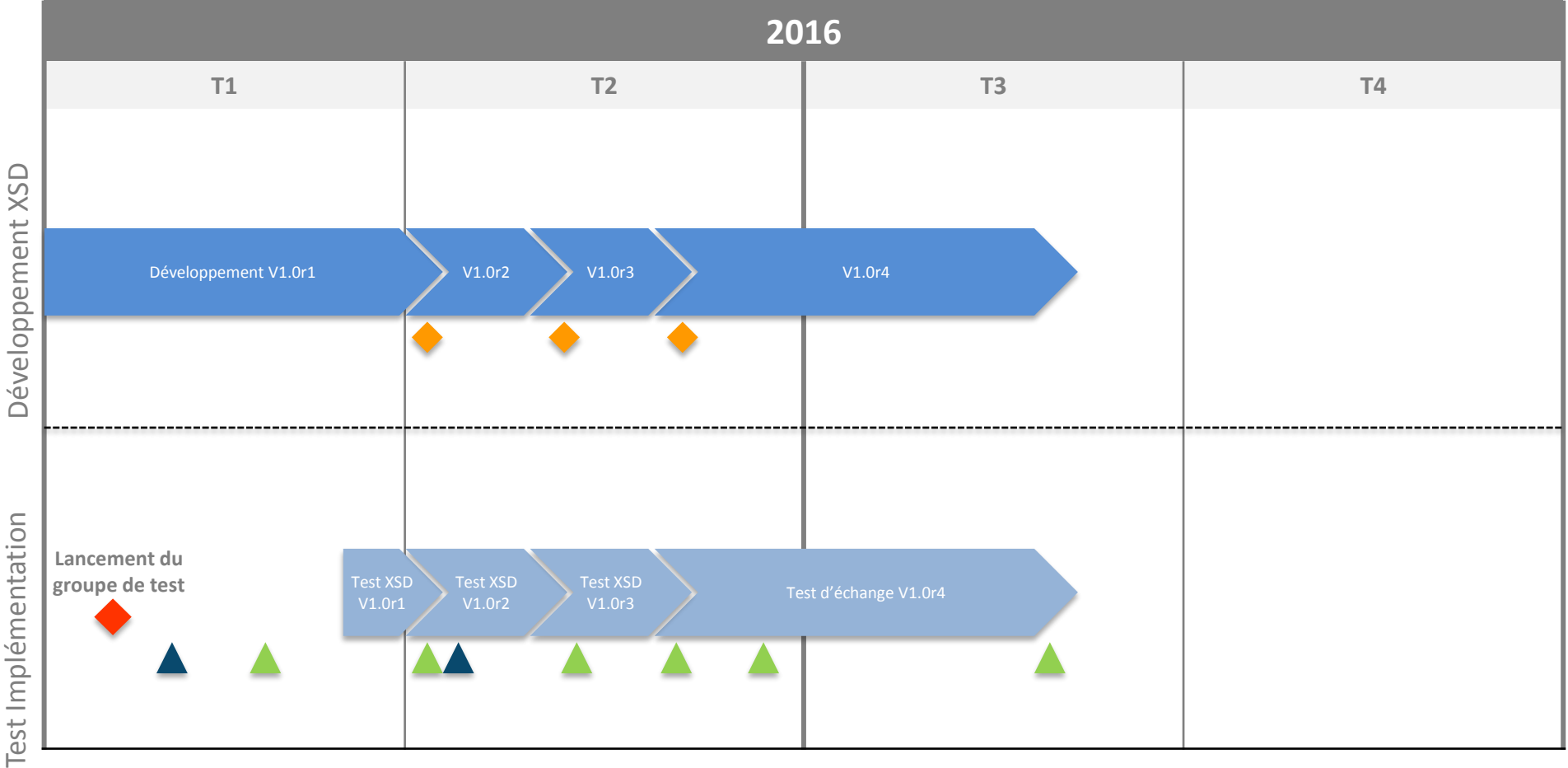

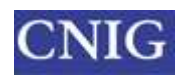

П

 $\Box$ 

### TESTS D'ECHANGES EFFECTUÉS SUR XSD 1.0R4

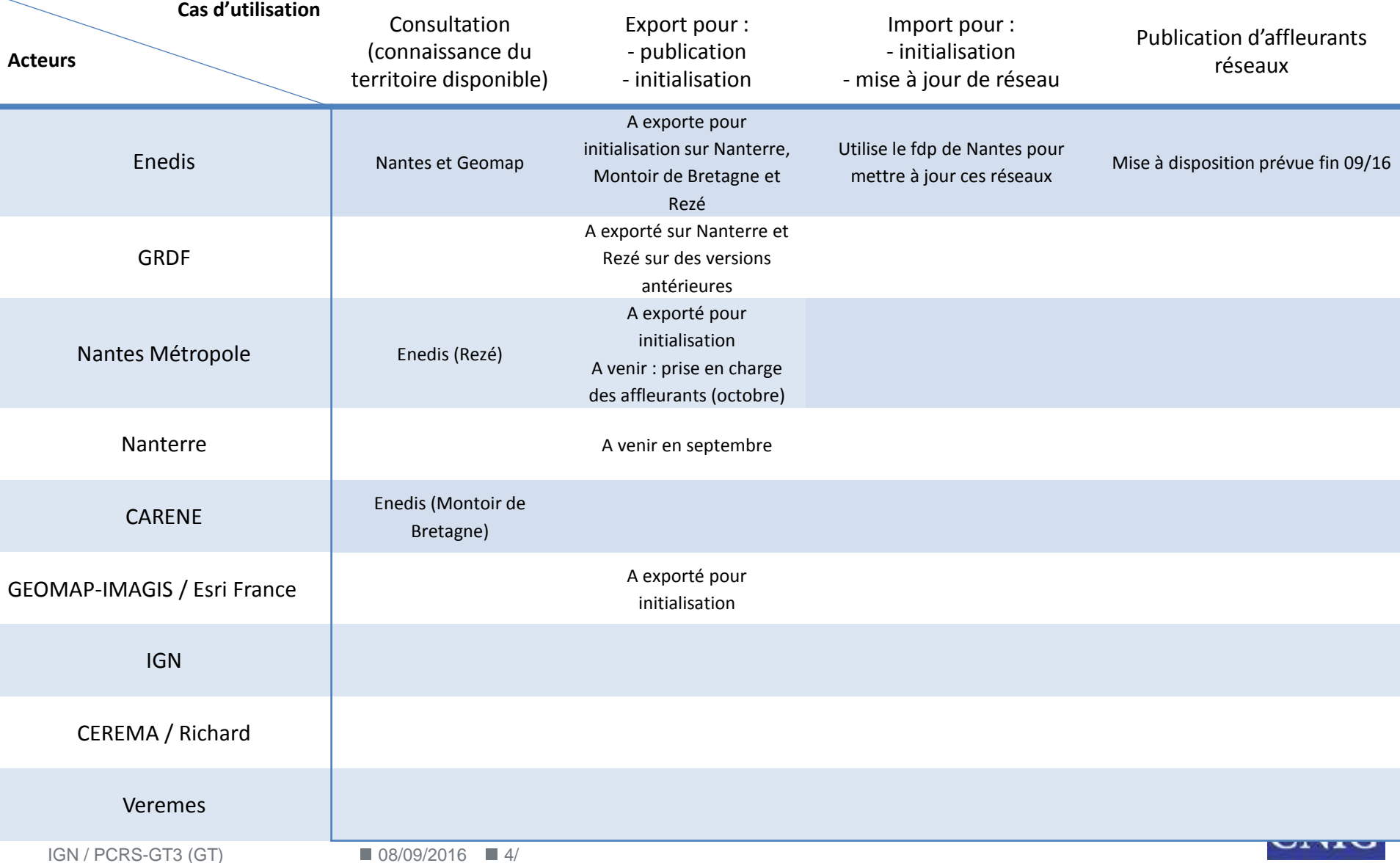

#### 2. EXEMPLE DE TEST D'IMPLÉMENTATION (1.0R4) NANTES : PUBLICATION D'UN PCRS(FORMAT GML)

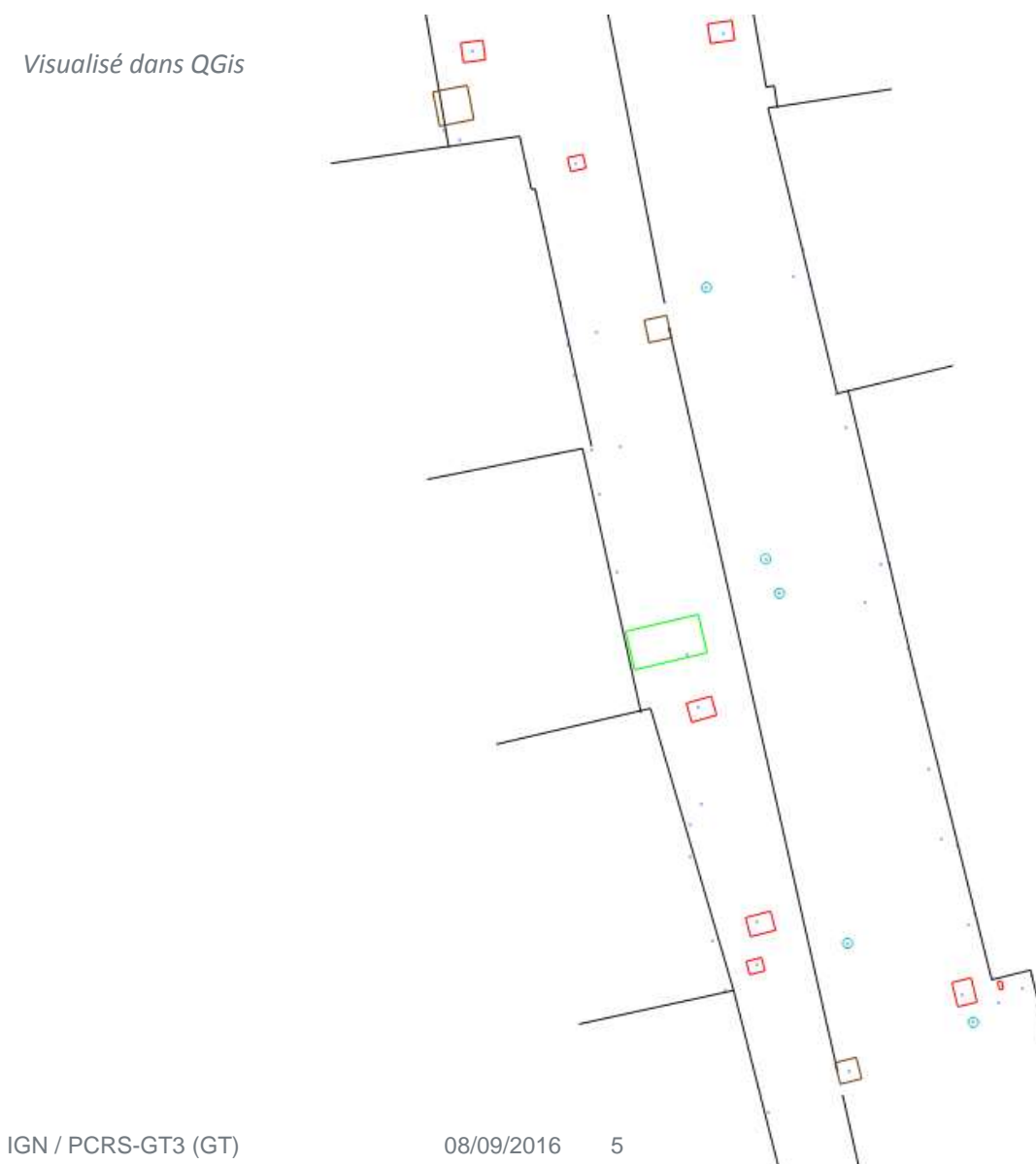

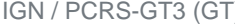

#### ENEDIS : TRANSFORMATION EN FORMAT PIVOT AVANT INTÉGRATION (DGN)

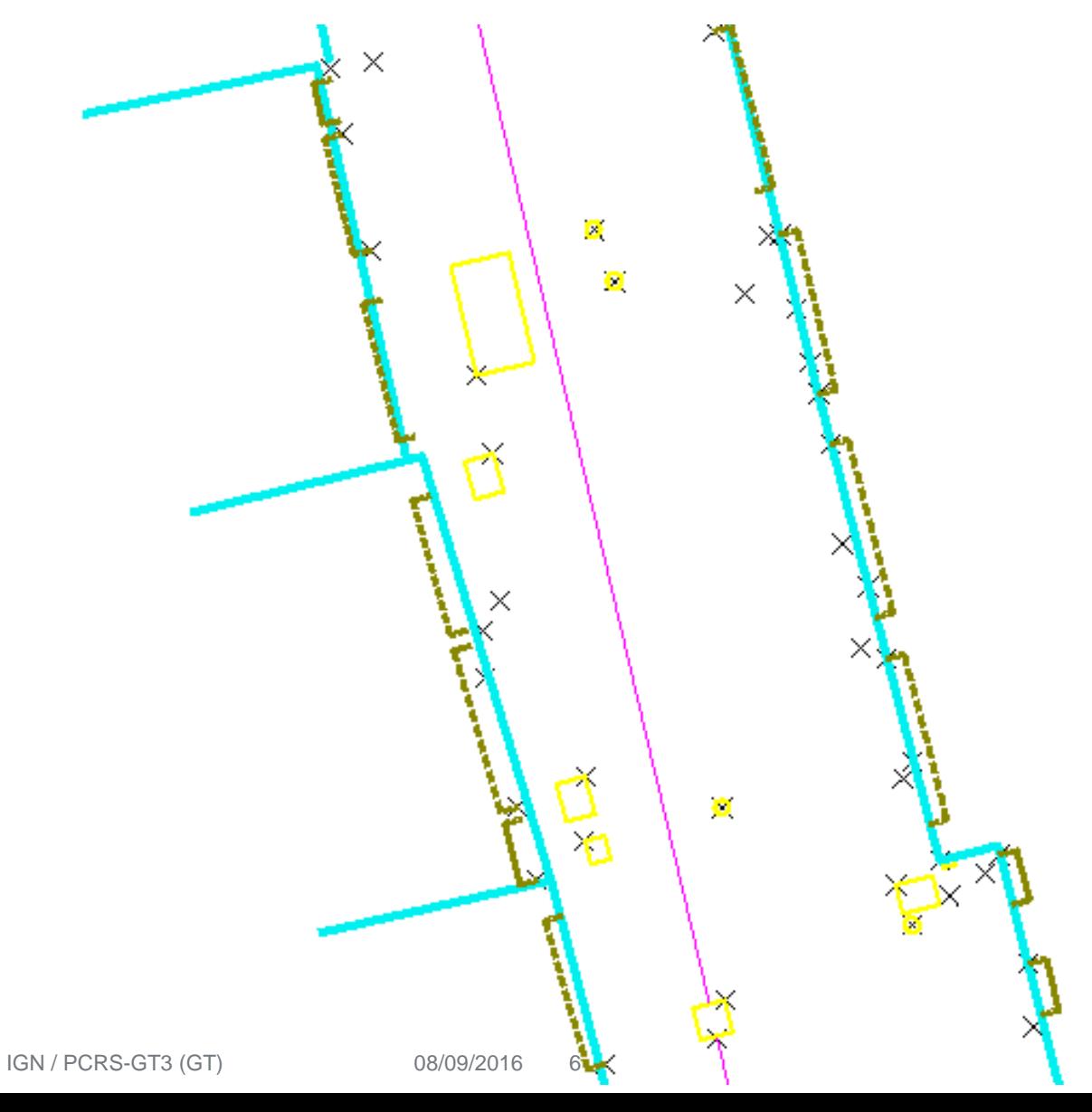

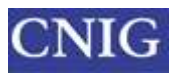

### ENEDIS : PCRS INTÉGRÉ DANS LA CARTOGRAPHIE

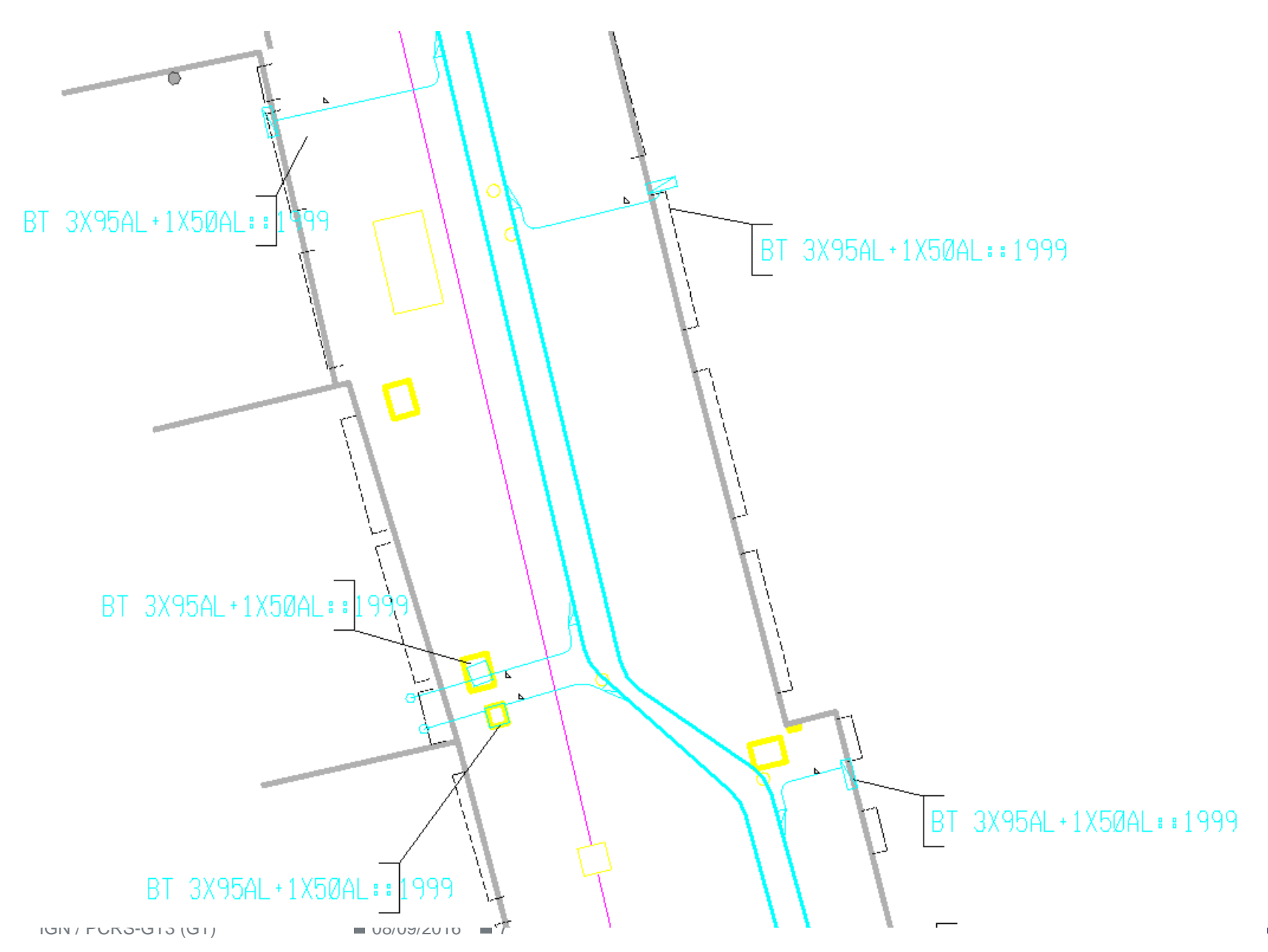

VIG

### ENEDIS : PCRS INTÉGRÉ DANS LA CARTOGRAPHIE

*avec les points levés*

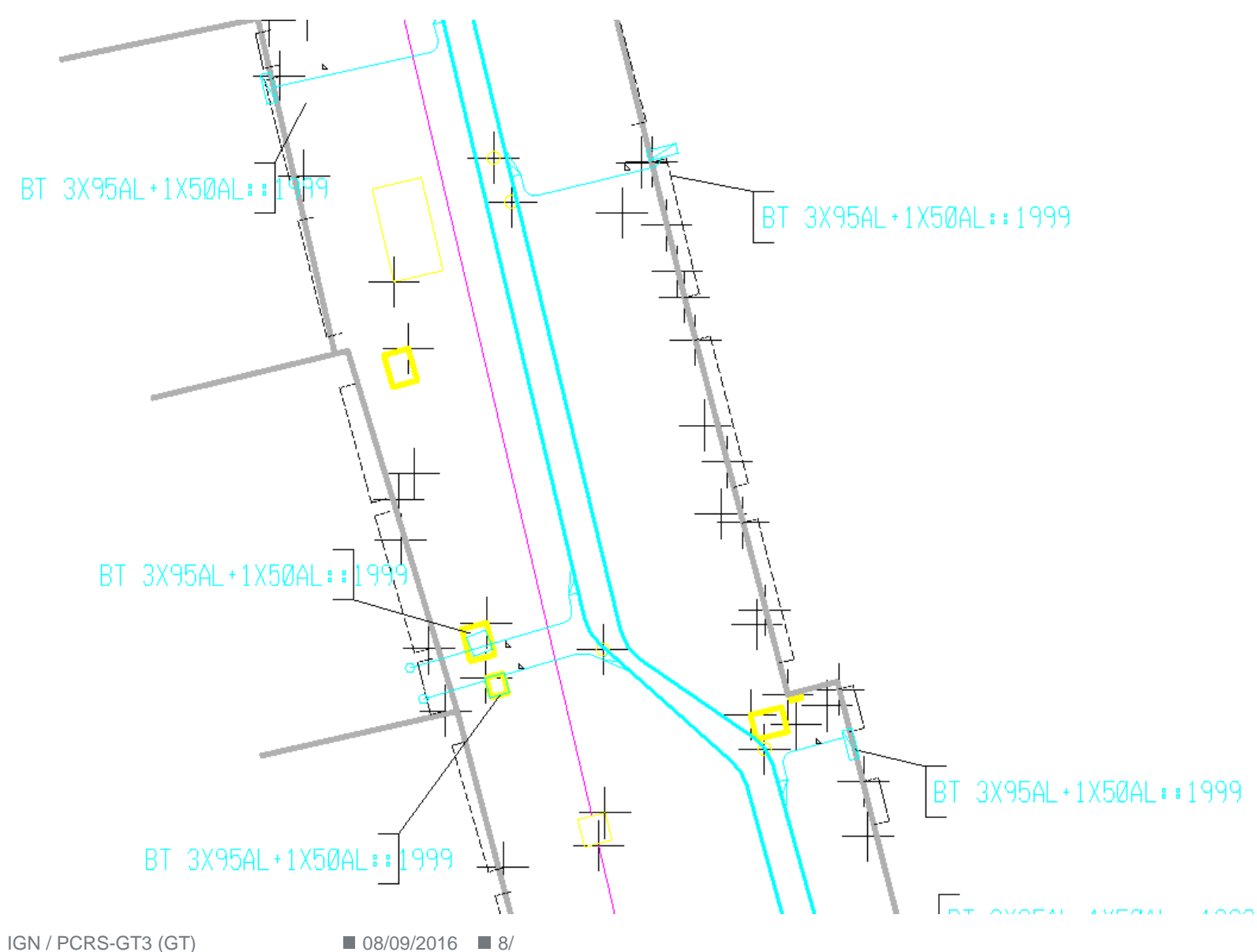

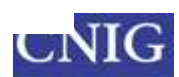

### 3. EVOLUTION DE NORME NÉCESSAIRE: DES SUPPORTS COHÉRENTS

# Spécification

- Document qui décrit le contenu du référentiel du PCRS.
- Au format pdf.

- Définit la structure et le type de contenu d'un document xml.
- Permet de vérifier la validité du fichier gml échangé.

### Jeux de données<br>
Permet d'illustrer la norme exemple

XSD

- À produire par le sous groupe test d'implémentation
- 

- Modélisation conceptuelle des données PCRS.
- 
- Modèle Modelisation conceptuelle des données PCKS.<br>• Au format Enterprise Architect.<br>• Utile pour les contributeurs qui souhaitent intégrer la modélisation dans leur SI.

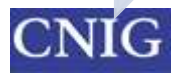

#### DEMANDES EN COURS

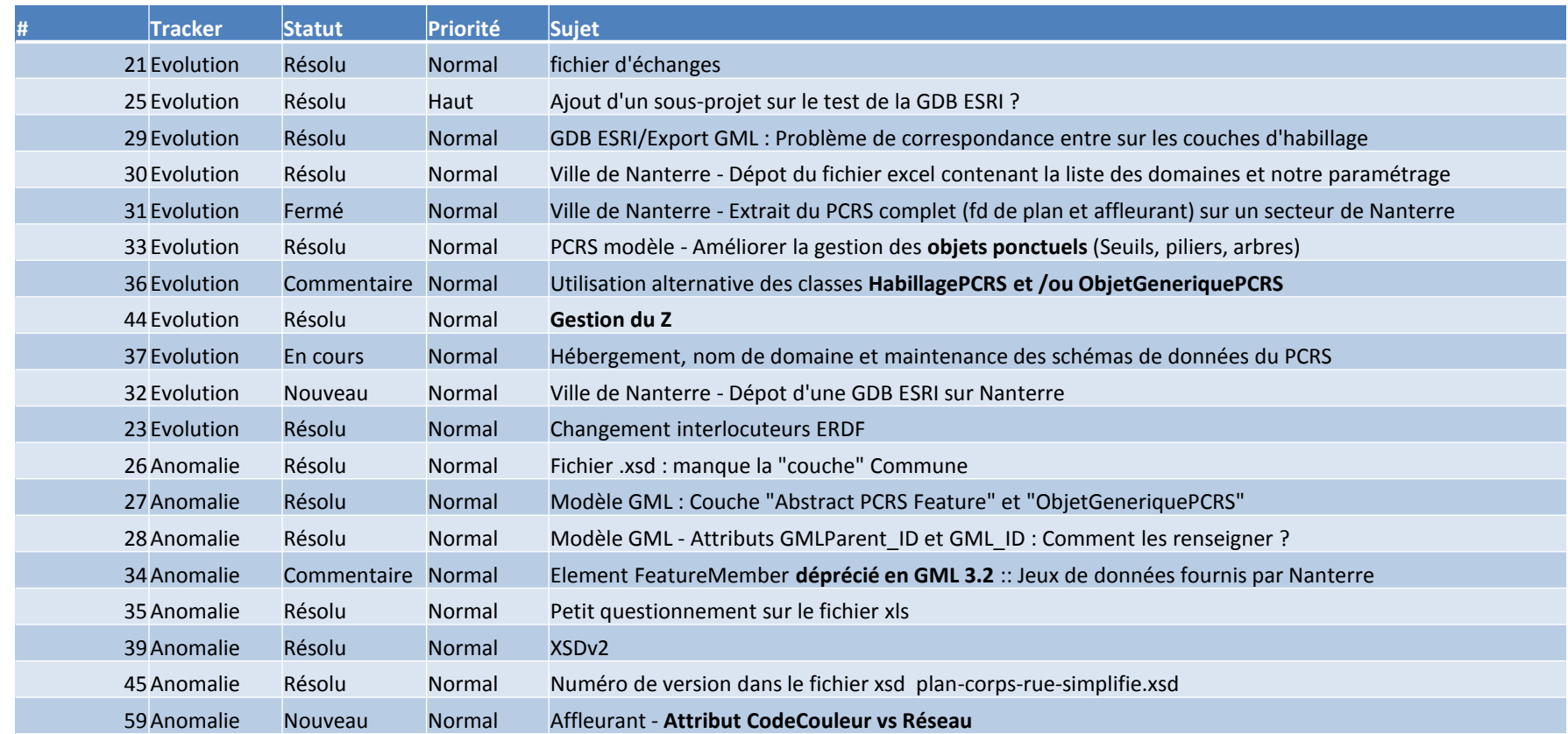

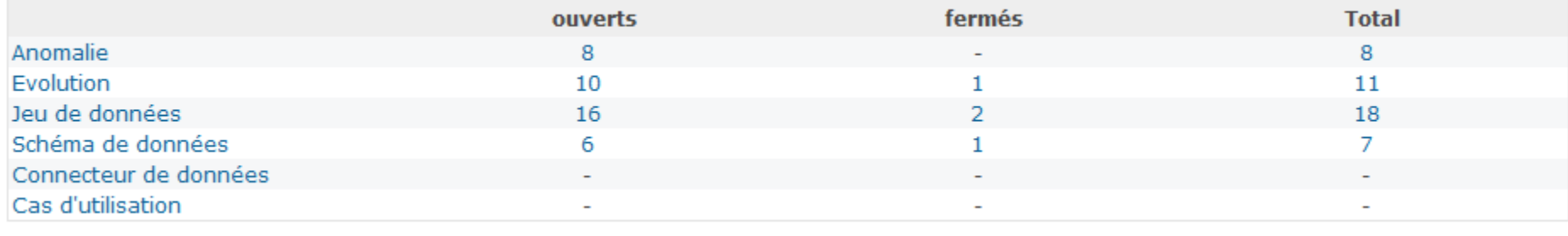

IGN / PCRS-GT3 (GT) ■ 00/09/2010 ■ 10

#### 4. POINTS A REVOIR 4.1 CAS D'UTILISATION

- **Constat** :
- Manque d'appropriation de cette partie (peu lue)
- Référence à ERDF
- Echange nécessaire sur le périmètre de l'usage du PCRS
	- Distinguer le producteur ?
	- Utilisation pour mise à jour terrain ?

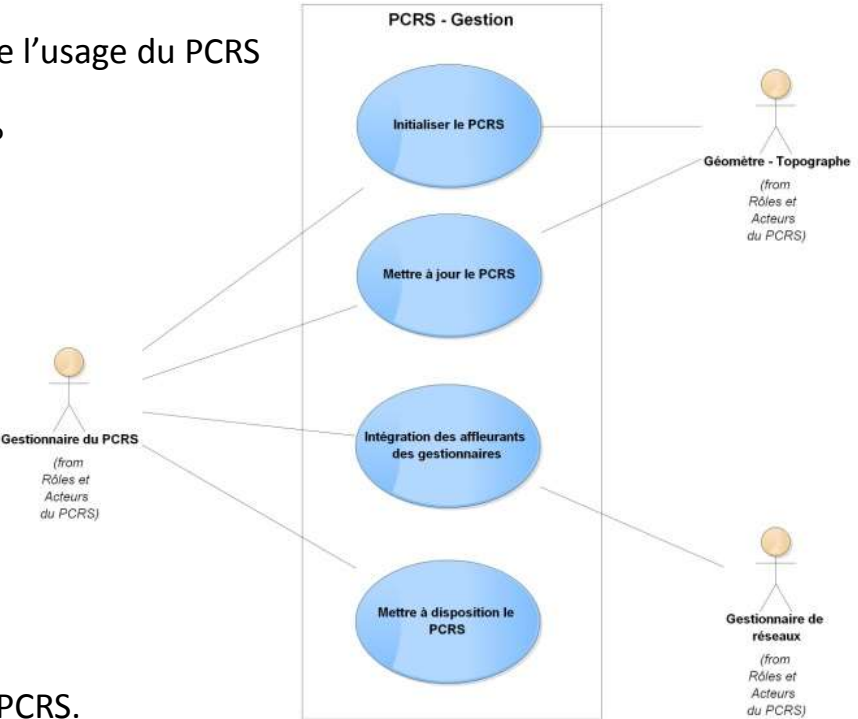

- **Proposition pour la vue gestion d'ouvrage** :
	- Création d'un rôle producteur d'objet PCRS.
	- Mettre en place des échelons d'agrégation à la maille régional et national ?
	- Clarification du rôle Géomètre-Topographe.

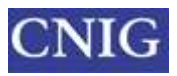

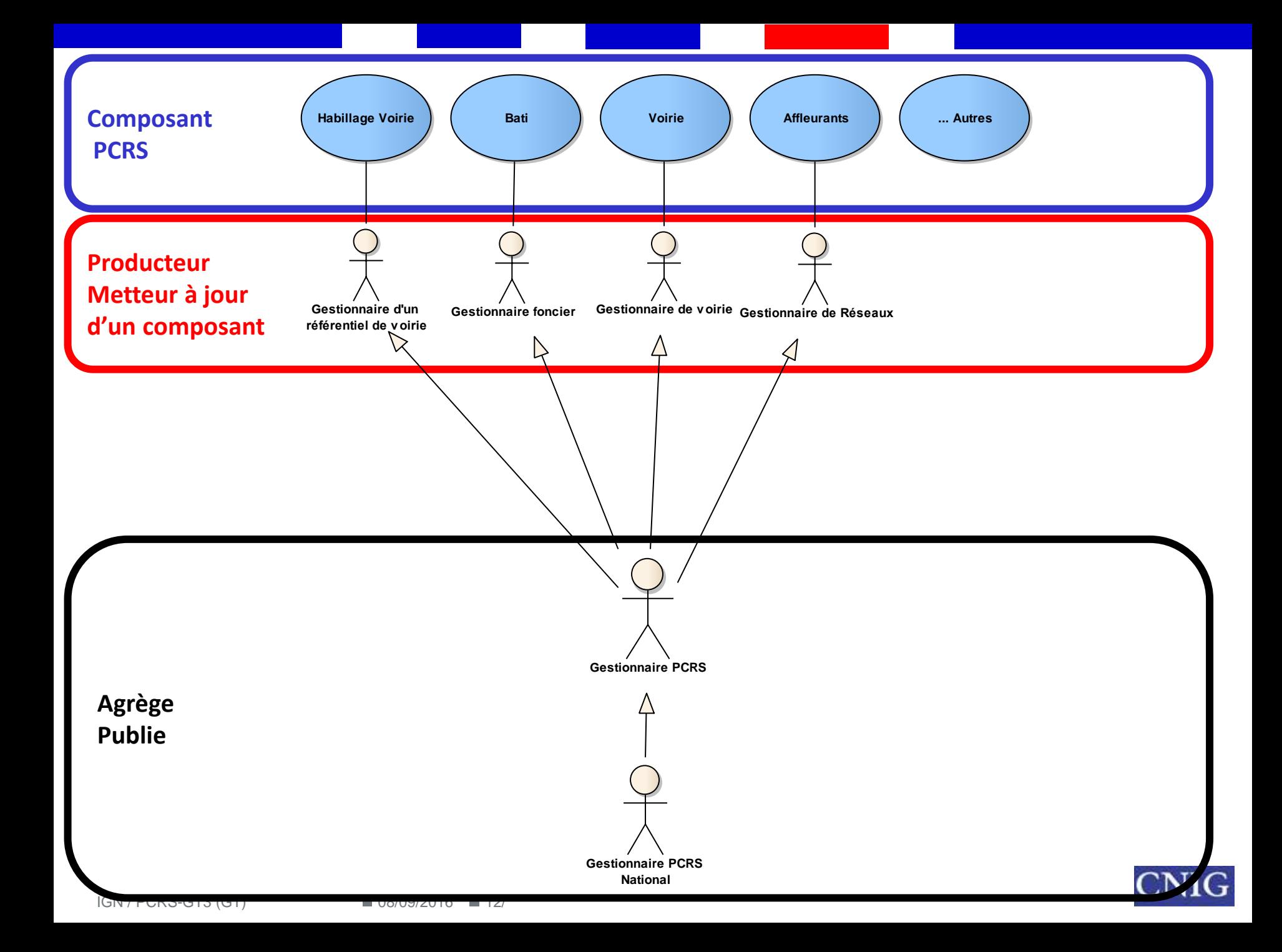

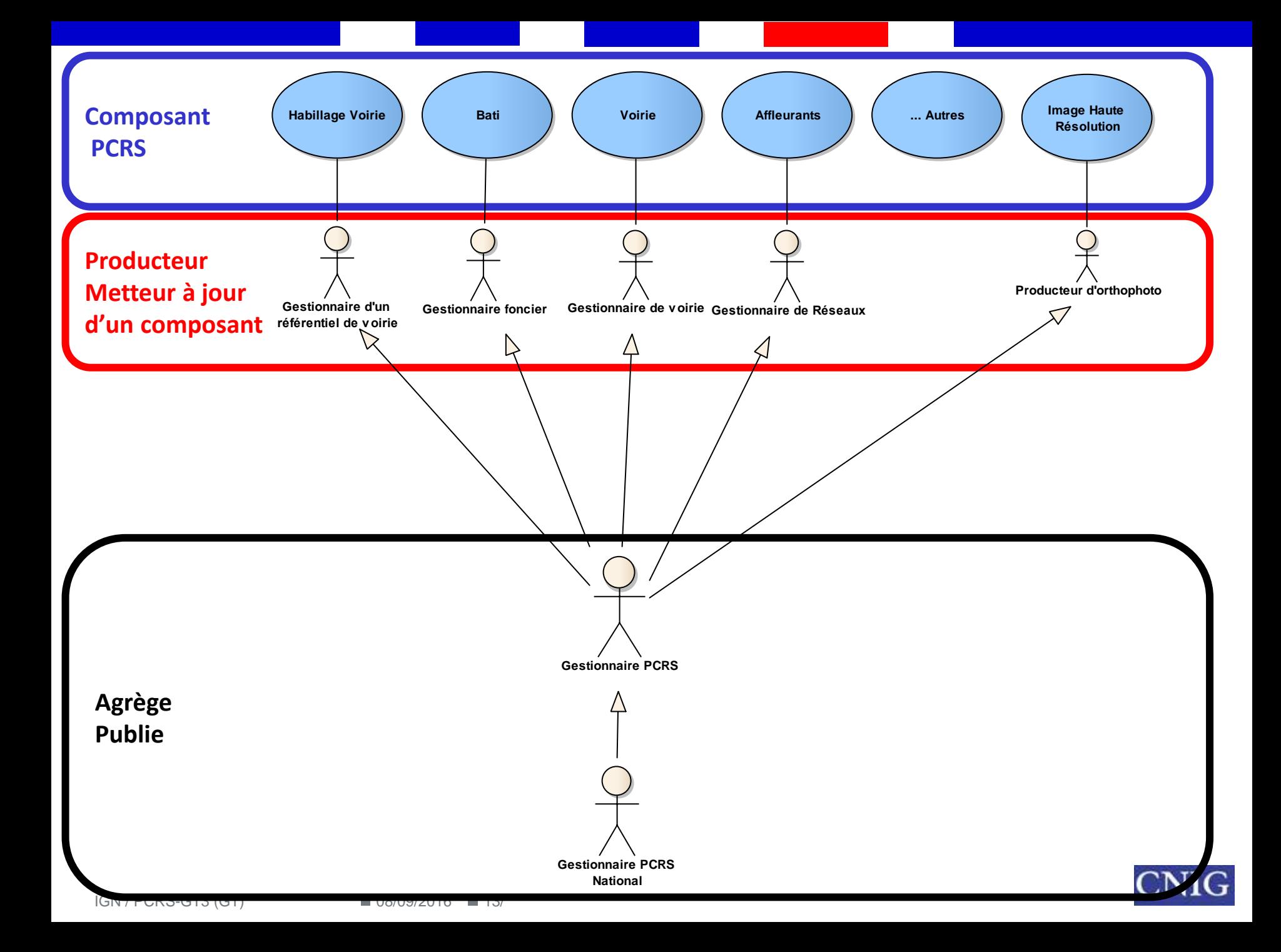

#### 4.2 TRANSMISSION DES AFFLEURANTS

Pour les tests, la géométrie de la classe HabillagePCRS a été modifiée en linéaire (dans la xsd r4) pour échanger des représentations plus complexes notamment pour les AffleurantsEnveloppe :

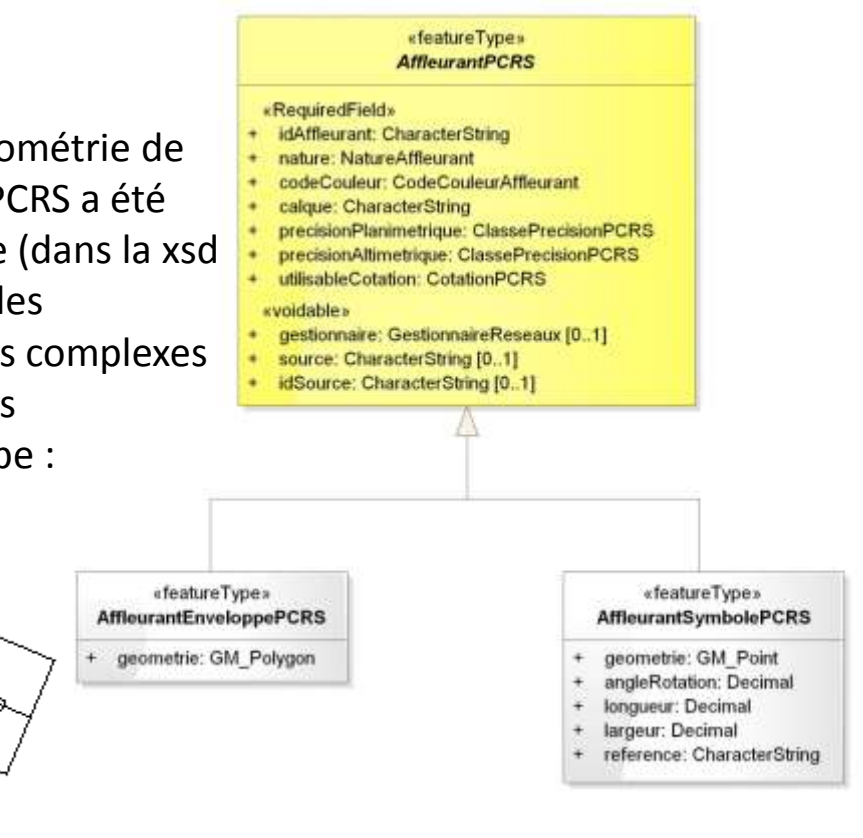

Dans la version actuelle du PCRS: -les informations à échanger pour un affleurant ne doive correspondre qu'à une seule modalité de représentation

- dans le cas de la fourniture d'un AffleurantSymbolePCRS : les symboles à utiliser sont équivoques

Des participants souhaitent échanger plusieurs informations/modalités pour un même affleurant :

- évolution à prévoir ?
- en l'accompagnant de consignes sur l'affichage d'un fond de plan PCRS pour usage DICT (hiérarchisation ?)

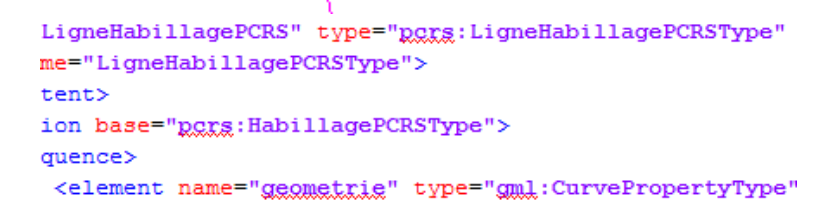

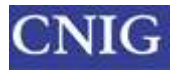

### 4.3 INFORMATION SUR LA PRÉCISION

- **Précision planimétrique et altimétrique :**
- **Point levé :**
	- Pas de consignes de représentation/utilisation spécifiées dans la norme.

« епитегабоп» **ClassePrecisionPCRS** 

moins de 2 cm = 002  $de 2 + 5 cm = 005$ de 5 à 10 cm = 010 de 10 à 40 cm = 040

de 40 à 150 cm = 150

au dela de 150 cm = 999

- **Attribut « utilisable pour cotation » :**
	- Attribut défini pour les classes : ObjetPCRS et AffleurantPCRS.
- **Consigne de représentation pour la précision :**

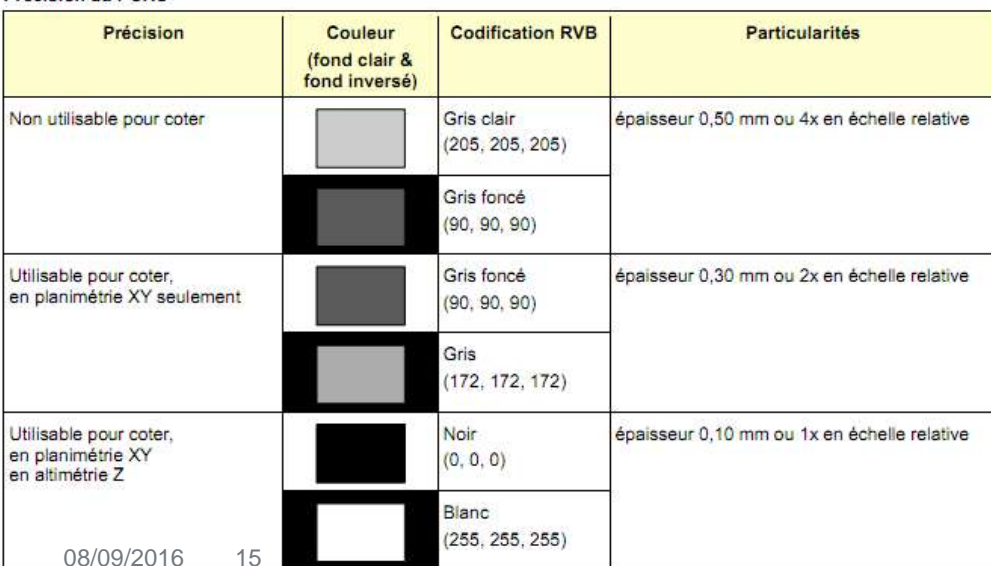

#### **Précision du PCRS**

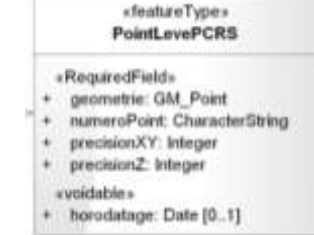

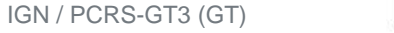

#### EXEMPLE DE CAS D'UTILISATION DE COTATION

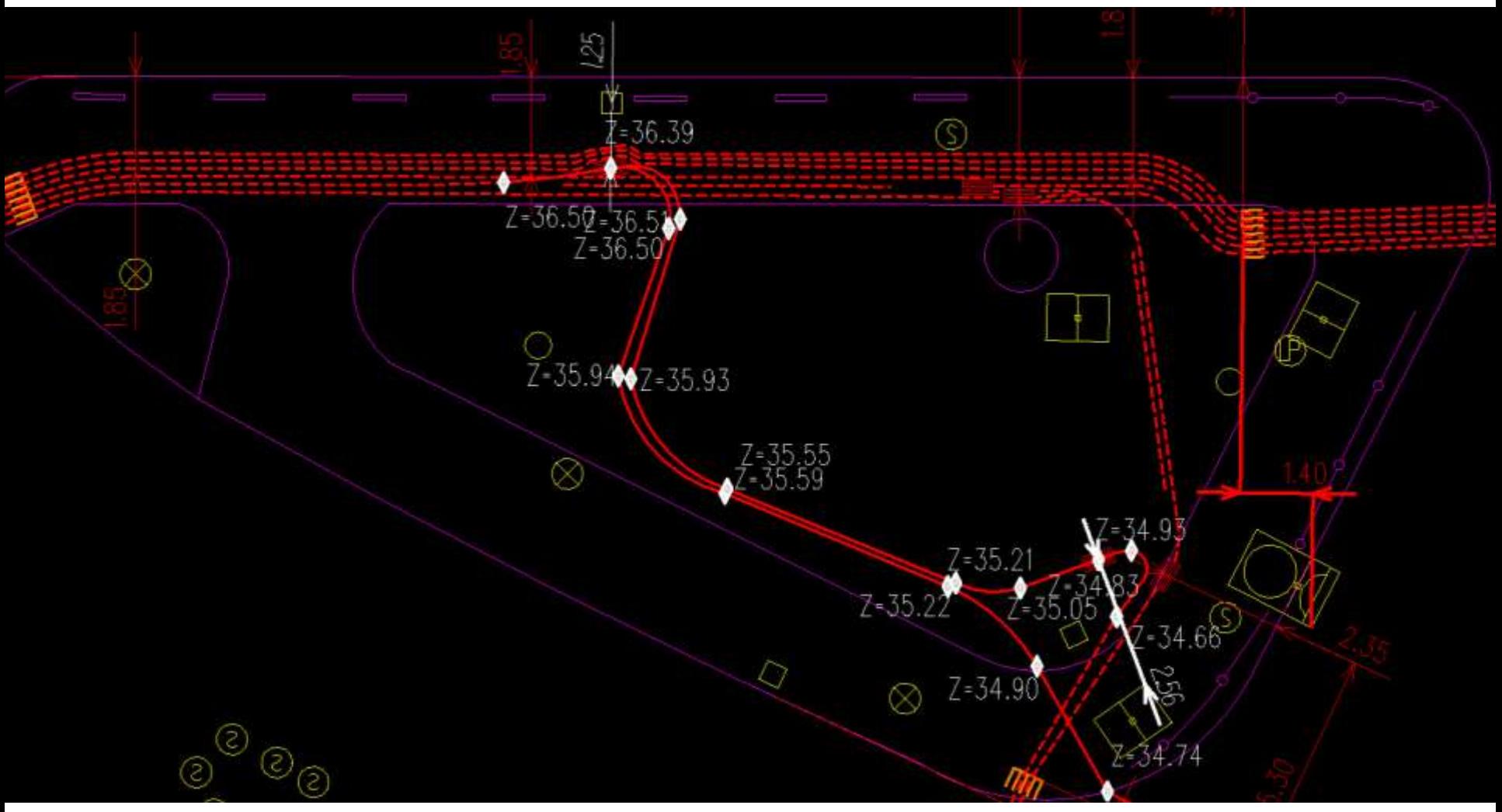

*Cartographie Enedis*

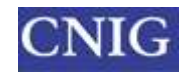

#### UNE COTATION EST ± PRÉCISE SELON LES CAS D'UTILISATION ET LA REPRÉSENTATION RÉELLE (OU NON) DES AFFLEURANTS.

#### **Cas d'utilisation 1 :**

- T1 : Collecte d'une cote sur le terrain sur
- le FDP PCRS existant pendant les travaux
- T2 : Transmission d'un plan coté au gestionnaire
- T3 : Utilisation de la cote sur le terrain

#### **Cas d'utilisation 2** :

- T1 : Utilisation de données réseaux levées indépendamment du FDP PCRS et intégration dans la cartographie du gestionnaire

- T2 : Création d'une cote non levée au bureau par le gestionnaire

- T3 : Transmission d'un plan coté à une entreprise de travaux

- T4 : Utilisation d'une cote sur le terrain

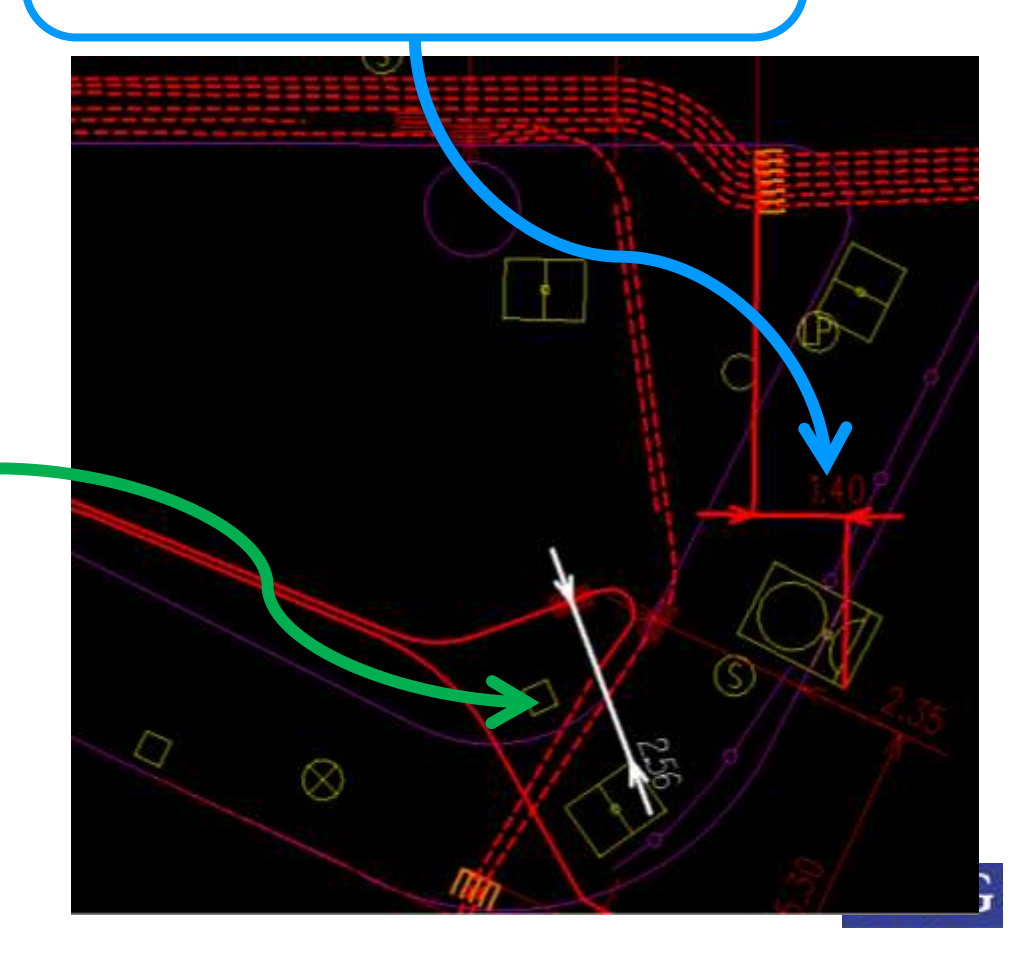

#### 4.3 INFORMATION SUR LA PRÉCISION PROPOSITIONS :

- **Précision planimétrique et altimétrique :**
	- Conserver cette information et revoir les règles de représentation de la précision.

- Afficher les points levés des affleurants pour lever l'ambigüité sur leur taille (levé ou non).
- **Attribut utilisable pour cotation :**
	- Supprimer cette information de la norme.
- Prévoir des consignes pour les informations cotes levés / cotes calculées pour les utilisateurs du PCRS sur le terrain ?

**Point levé :**

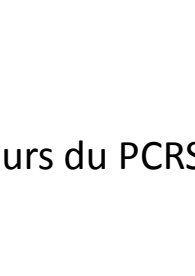

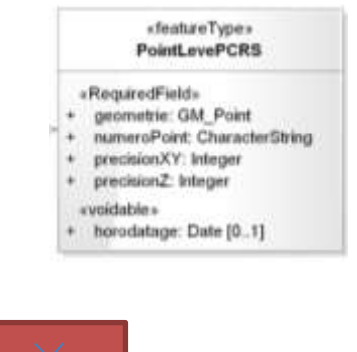

*«епитегабоп»* **ClassePrecisionPCRS** 

moins de 2 cm = 002  $du \supseteq a$  5 cm = 005  $10 cm = 010$  $e 10 \pm 40 cm = 040$  $150 cm + 150$ u dela de 150 cm = 999

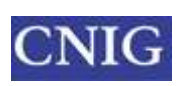

### 4.4 LINÉAIRE DE VOIE

#### **Répond au besoin de partage de connaissance :**

- En amont d'échanges de fond de plan PCRS pour connaître l'exhaustivité de la zone de publication
- Pour documenter la livraison du PCRS localement
- Pertinent pour partager sur un territoire les données disponibles ou non.

#### **Maille encore non utilisée dans les tests** :

- Problème de temps dans le GT
- Problème de droits
- Si un référentiel national n'est pas utilisé, le linéaire de voie pourrait être choisi sur un territoire par un gestionnaire comme référence local ?
- **Opportun de modéliser le rattachement (optionnel) d'un objet PCRS à un (ou des) tronçon(s) de voie pour permettre l'intégration ou la manipulation de corps de rue.**

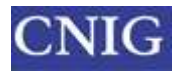

### 5. RETOUR D'EXPÉRIENCE

#### **Méthodologie d'élaboration d'un géostandard :**

- Vérification d'une norme et usage de XSD.
- Outil de conversion.
- Préconisation : une bonne communication publique est requise sur les éléments disponibles pendant la phase de test.
- Administration d'une plateforme d'échange pour les tests (Redmine).

#### **Pour l'appropriation d'un géostandard (et du PCRS en 2017…) :**

- Une animation est primordiale !
- **Encourager les témoignages.**
- **Prévoir un processus/outil de validation.**

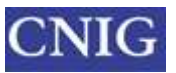

#### 6. PROCHAINES ACTIONS PROPOSÉES

**Poursuite des tests de la norme PCRS v1.0 (r4)**

**Préparer une version 2 hybride :**

- **- Retour d'expérience des tests vecteur V1**
- **- Intégration du GT Image**

**Le GT est favorable à travailler sur cette v2 dès que possible avec ouverture à de nouveaux participants.**

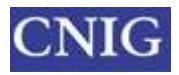

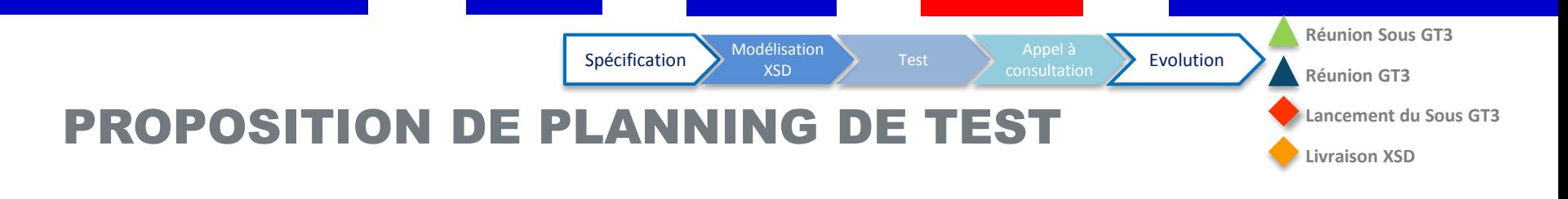

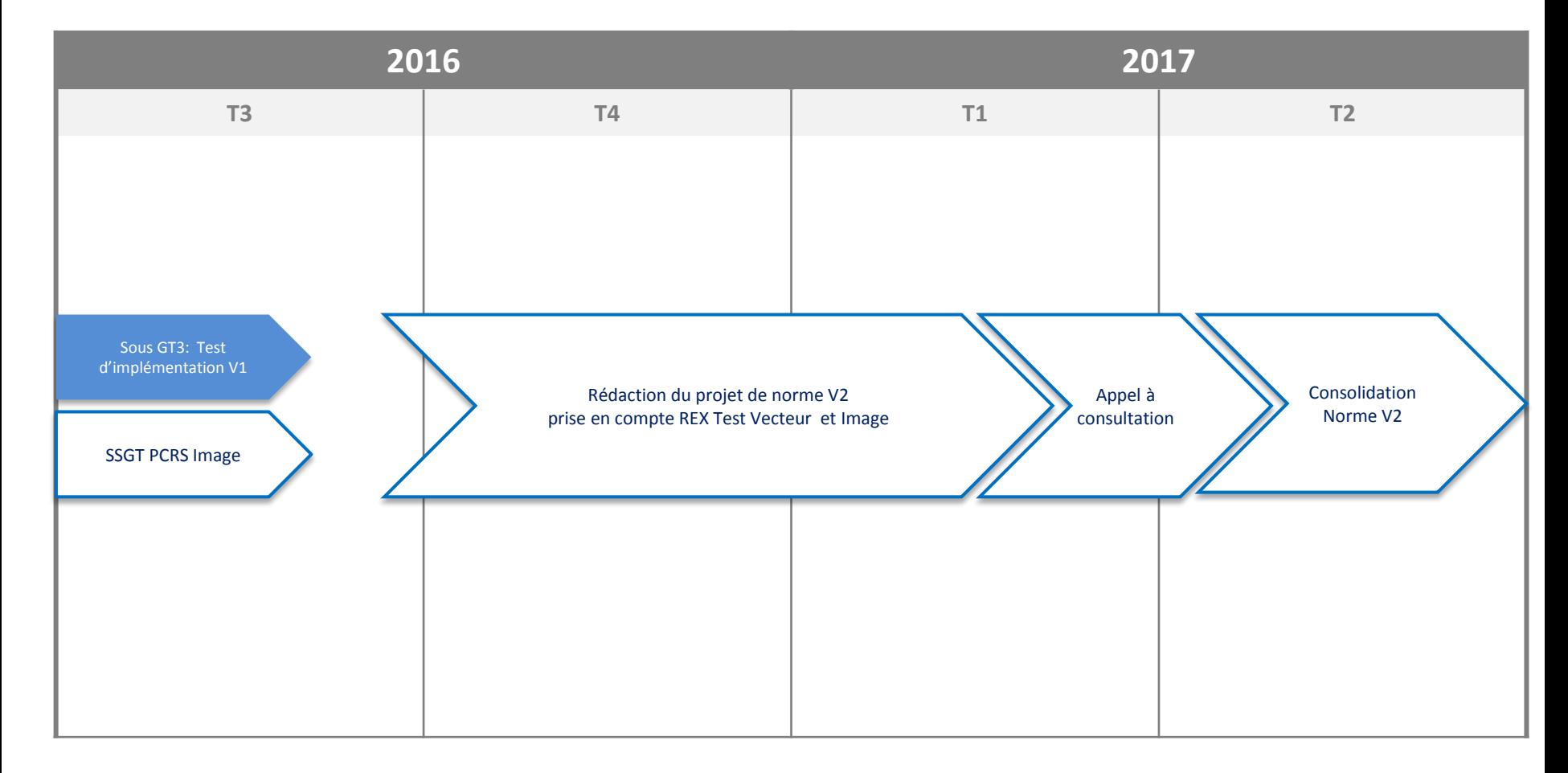

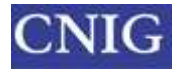

П

 $\Box$